**http://web.stanford.edu/class/cs106l/** $\langle \rangle$ 

 $\times$ 

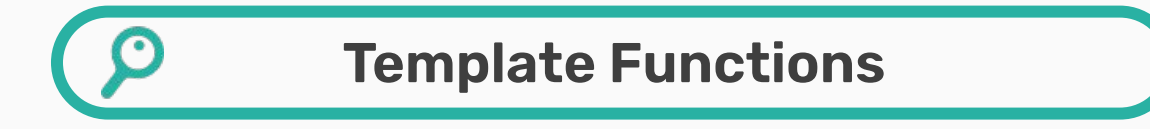

 $Q \equiv \mathbf{\hat{x}}$ 

What else in C++ can be generalized? What is the philosophy behind generalization?

CS106L - Fall 23

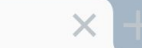

**http://web.stanford.edu/class/cs106l/** $\langle \ \rangle$ 

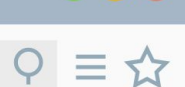

# **Attendance! <https://bit.ly/46ZitCI>**

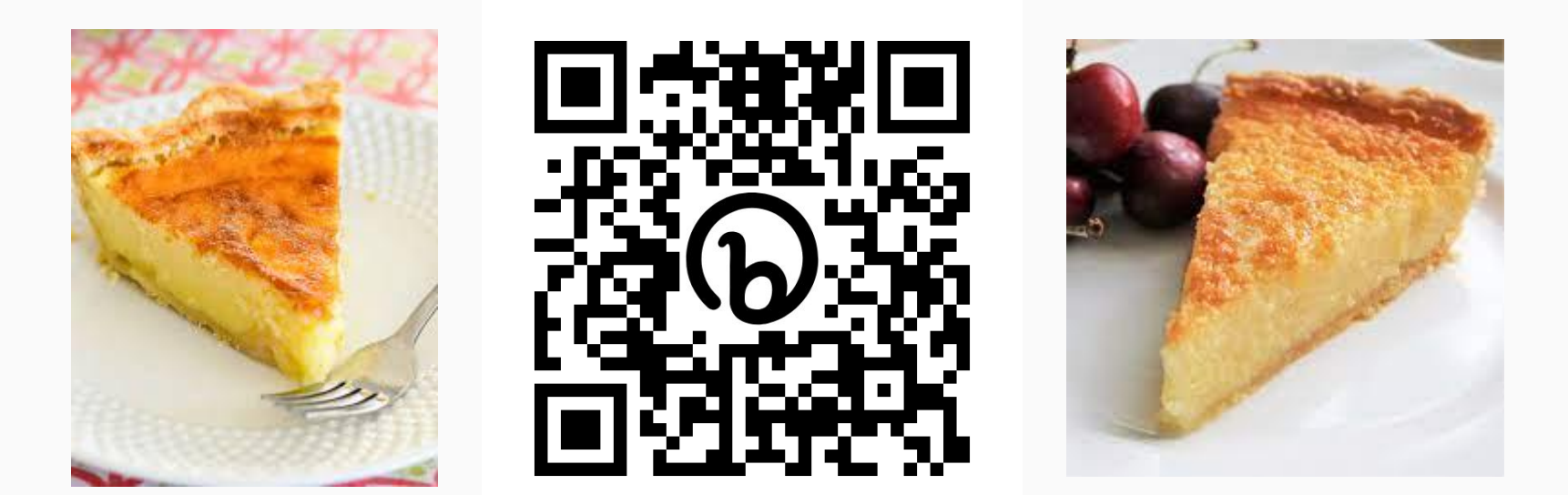

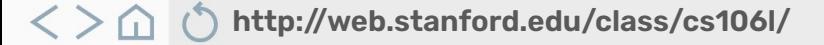

**Agenda**

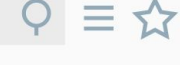

 $\checkmark$ 

 $\checkmark$ 

# **01. Recap: Iterators & Template Classes**

#### **02. Template Functions**

Type deduction, lvalues and rvalues

#### **03. Template metaprogramming** Gaming the system

#### **04. Introduction to Algorithms**

Prepping for Thursday!

#### **http://web.stanford.edu/class/cs106l/**  $\langle$   $\rangle$  $\Omega$

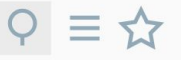

#### **Agenda**  $\checkmark$  $\checkmark$ **01. Recap: Iterators & Template Classes 02. Template Functions** Type deduction, lvalues and rvalues **03. Template metaprogramming** Gaming the system **04. Introduction to Algorithms** Prepping for Thursday!

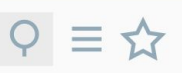

#### **Review: Iterators**

Containers all implement something called an iterator to do this!

- Iterators let you access **all** data in **all** containers programmatically!
- An iterator has a certain **order**; it "knows" what element will come next
	- Not necessarily the same each time you iterate!

#### $Q \equiv \frac{1}{M}$

#### **Review: Iterators**

 $\times$ 

All containers implement iterators, but they're not all the same!

- Each container has its own iterator, which can have different behavior.
- All iterators implement a few shared operations:
	- Initializing  $\longrightarrow$  iter = s.begin();
	- Incrementing ++iter;
	- Dereferencing \*iter;
	- Comparing  $iter != s.end();$  $\rightarrow$
	- Copying new\_iter = iter; $\rightarrow$

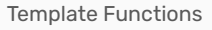

$$
\varphi \equiv \varphi
$$

#### **Review: Iterators**

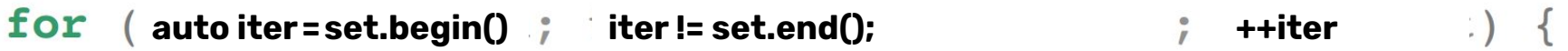

Now we can access each element individually!

If we want the element and not just a reference to it, we dereference (\*iter).

const auto& elem = \*iter;

#### **Review: Template Classes**

- Add **template<typename T1, typename T2..>** before class definition in .h
- Add template<typename T1, typename T2..> before all function signature in .cpp
- When returning nested types (like iterator types), put *typename ClassName*<T1, **T2..>::member\_type** as return type, not just **member\_type**
- Templates don't emit code until instantiated, so **#include** the .cpp file in the .h file, not the other way around!

## **Review: Const and Const Correctness**

- Use const parameters and variables wherever you can in application code
- Every member function of a class that doesn't change its member variables should be marked const
- auto will drop all const and &, so be sure to specify
- Make iterators and const\_iterators for all your classes!
	- **const iterator** = cannot increment the iterator, can dereference and change underlying value
	- **const iterator** = can increment the iterator, cannot dereference and change underlying value
	- **const const iterator** = cannot increment iterator, cannot change underlying value

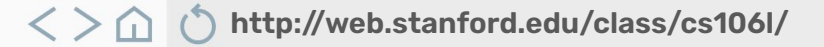

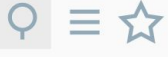

#### **Agenda**  $\checkmark$  $\checkmark$ **01. Recap: Iterators & Template Classes 02. Template Functions** Type deduction, lvalues and rvalues **03. Template metaprogramming** Gaming the system **04. Introduction to Algorithms** Prepping for Thursday!

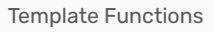

**http://web.stanford.edu/class/cs106l/**  $\langle \rangle$ 

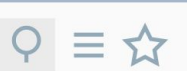

### **Why do we want generic C++?**

C++ is strongly typed, but generic C++ lets you parametrize data types!

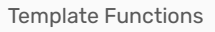

**http://web.stanford.edu/class/cs106l/**  $\langle \ \rangle$ m

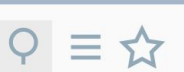

## **Why do we want generic C++?**

C++ is strongly typed, but generic C++ lets you parametrize data types!

● Ex. variable return type or input in a class (template classes)

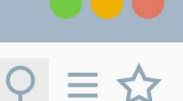

#### **Why do we want generic C++?**

C++ is strongly typed, but generic C++ lets you parametrize data types!

● Ex. variable return type or input in a class (template classes)

Can we parametrize even more?

Can we write a function that works on **any data type?**

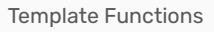

 $\langle$  **> △ ◆ http://web.stanford.edu/class/cs106l/** 

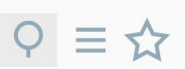

## **Why not!**

Let's say we want a function to return the min of two ints!

 $\langle$  **> △ () http://web.stanford.edu/class/cs106l/** 

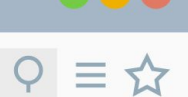

## **Why not!**

Let's say we want a function to return the min of two ints!

```
int myMin(int a, int b) {
 return a < b ? a : b;
ł
```
#### **http://web.stanford.edu/class/cs106l/**  $\langle$   $\rangle$  $\Omega$

# **Why not!**

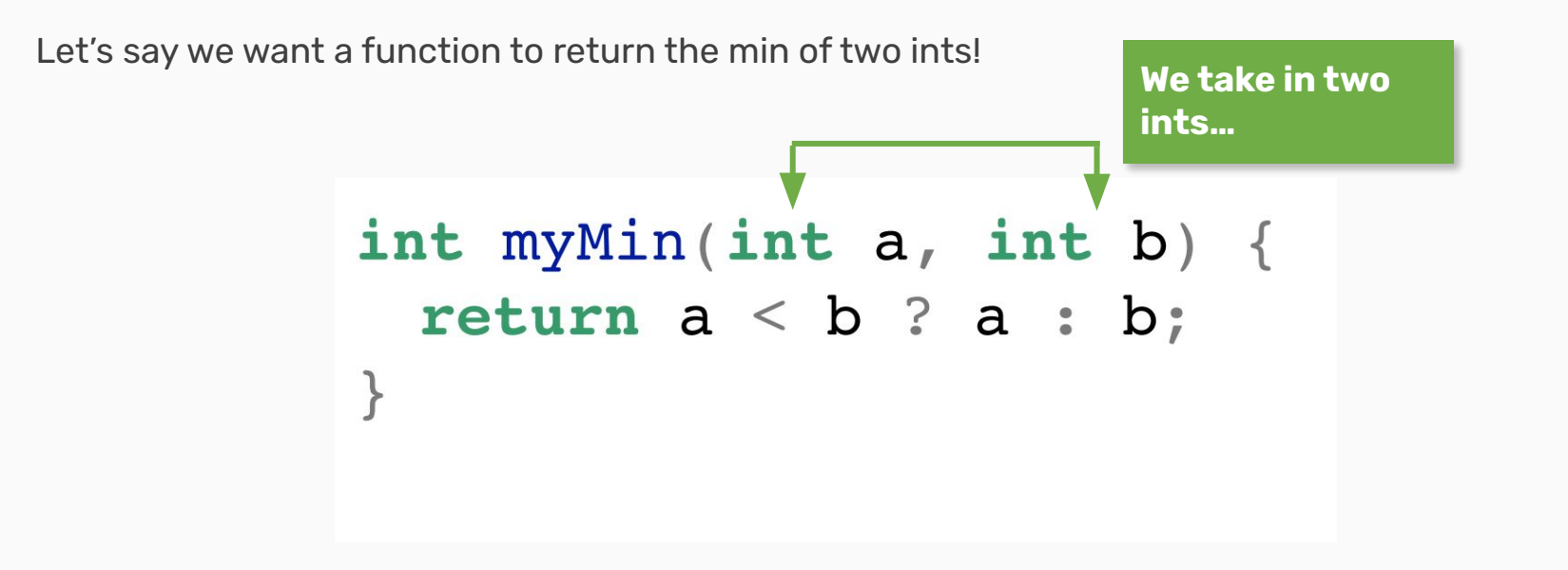

#### **http://web.stanford.edu/class/cs106l/**  $\langle \ \rangle$

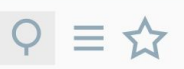

### **Why not!**

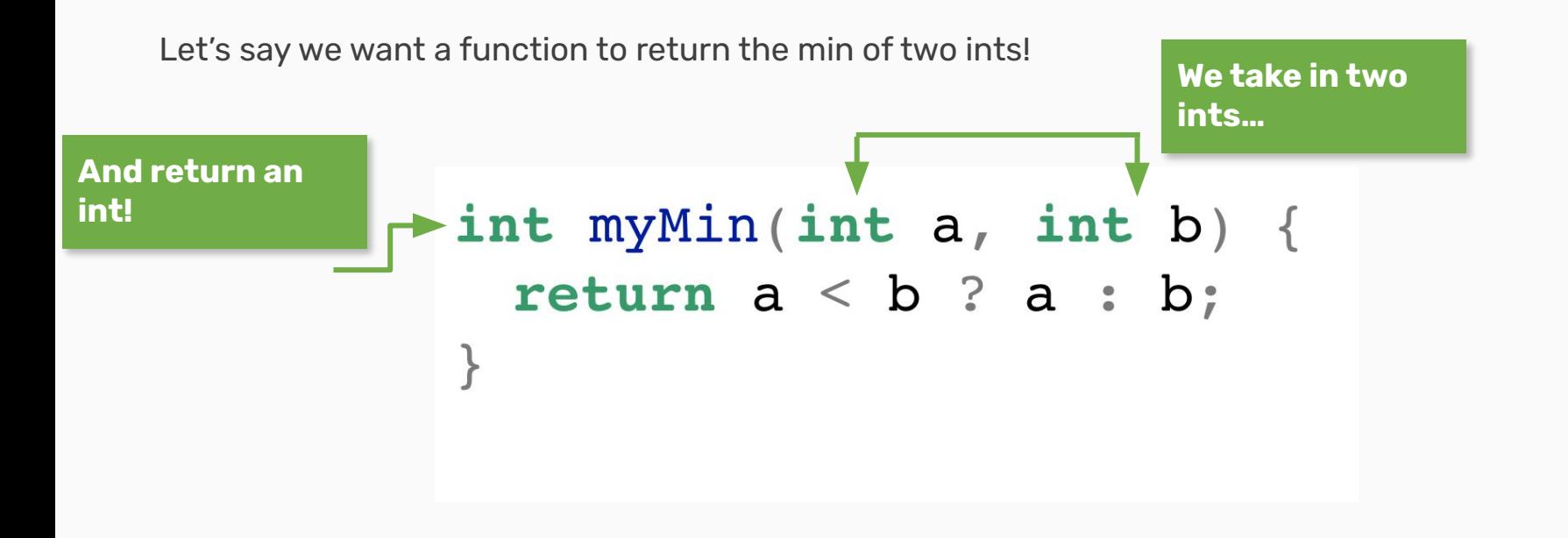

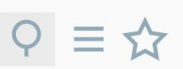

### **Why not!**

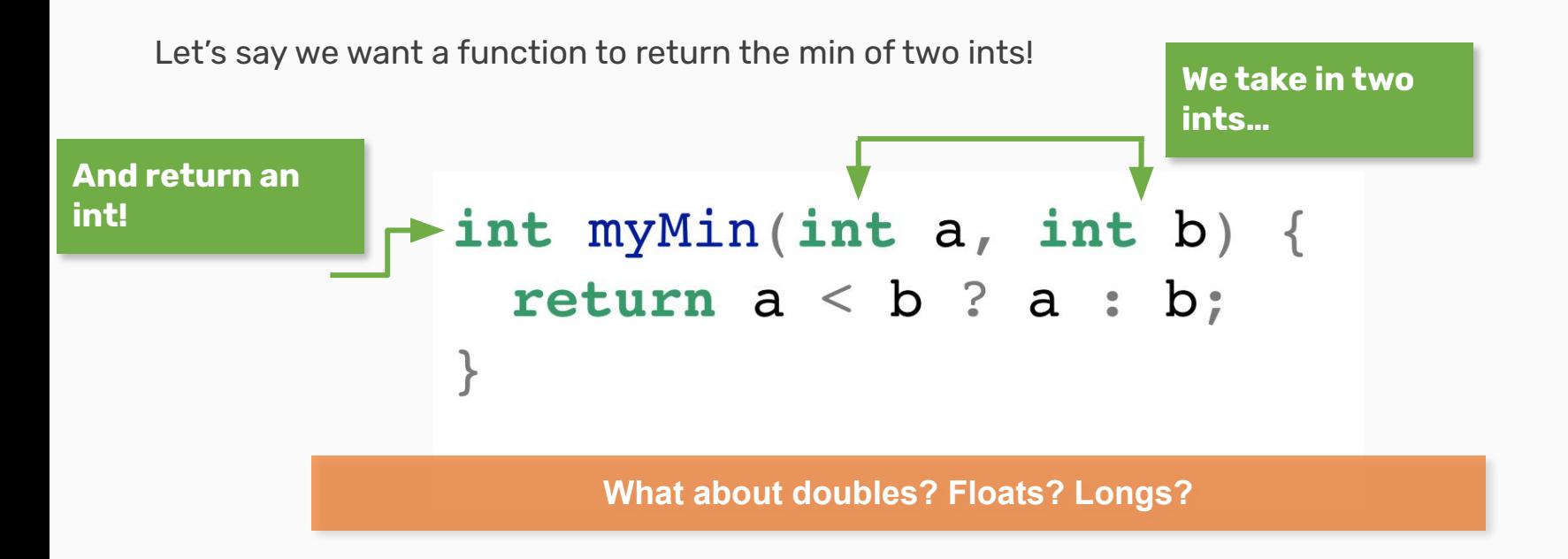

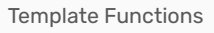

**http://web.stanford.edu/class/cs106l/**  $\langle \rangle$   $\hat{\triangle}$ 

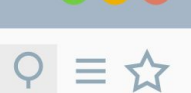

#### **What about function overloading?**

Sure, we

could…

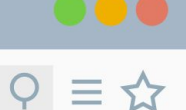

## **What about function overloading?**

```
int myMin(int a, int b) {
Sure, we 
                  return a < b ? a : b;
could…
                 // exactly the same except for types
                 std::string my min(std::string a, std::string b) {
                  return a < b ? a : b;
                 int \text{ main}()1/1auto min int = myMin(1, 2);
                  auto min name = myMin('Nsarah'', 'Haven''); // Haven
```
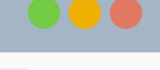

 $Q \equiv \mathbf{\hat{x}}$ 

#### **What about function overloading?**

```
int myMin(int a, int b) {
Sure, we 
                  return a < b ? a : b;
could…
                 // exactly the same except for types
                 std::string my min(std::string a, std::string b) {
What about
                  return a < b ? a : b;
other types?
                 int \text{ main}()1/1auto min int = myMin(1, 2);
                  auto min name = myMin('Nsarah'', 'Haven''); // Haven
```
# **Template functions:**

 $P \equiv \mathbf{\hat{x}}$ 

# **Functions whose functionality can be adapted to more than one type or class without repeating the entire code for each type.**

**http://web.stanford.edu/class/cs106l/**  $\langle \ \rangle$ ⋒

### **Template functions are completely generic functions!**

Just like classes, they work regardless of type!

Let's break it down:

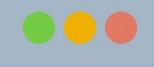

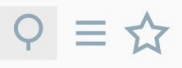

### **Template functions are completely generic functions!**

Just like classes, they work regardless of type!

Let's break it down:

template <typename Type> Type myMin(Type a, Type b) { return  $a < b$  ?  $a : b$ ;

 $Q \equiv \mathbf{r}$ 

#### **Template functions are completely generic functions!**

Just like classes, they work regardless of type!

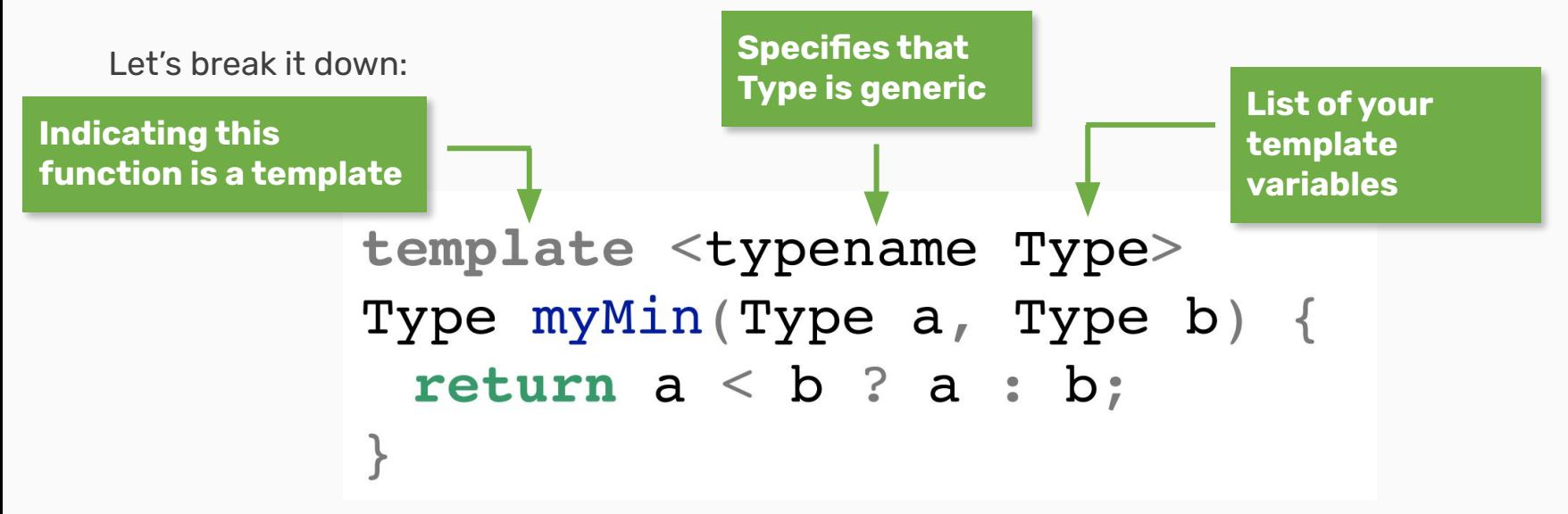

 $Q \equiv \mathbf{\hat{x}}$ 

#### **Template functions are completely generic functions!**

Just like classes, they work regardless of type!

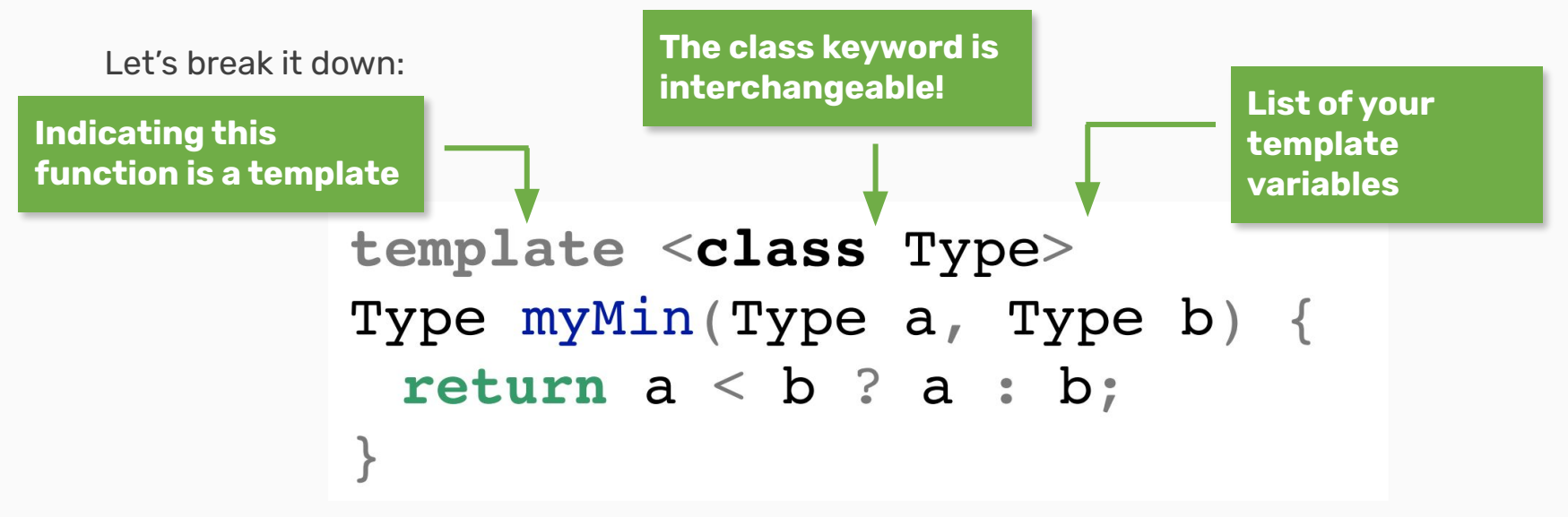

 $Q \equiv \Delta$ 

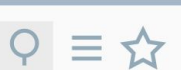

### **Default Types**

We can define default parameter types!

```
template <typename Type=int>
Type myMin(Type a, Type b) {
 return a < b ? a : b;
```
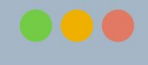

 $Q \equiv \mathbf{\hat{x}}$ 

## **Default Types**

We can define default parameter types!

```
template <typename Type=int>
Type myMin(Type a, Type b) {
 return a < b ? a : b;
```
**If a type isn't specified, it will default to int if possible!**

#### **Aside: Constraints and Concepts**

 $Q \equiv \mathbf{\hat{x}}$ 

As of C++20, we can limit the acceptable types in:

● template classes

 $\times$ 

- template functions
- non-template member functions of a template class

#### **Aside: Constraints and Concepts**

As of C++20, we can limit the acceptable types in:

● template classes

 $\times$ 

- template functions
- non-template member functions of a template class

These limits or requirements on are called **constraints.**

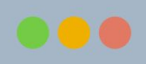

#### **Aside: Constraints and Concepts**

As of C++20, we can limit the acceptable types in:

● template classes

 $\times$ 

- template functions
- non-template member functions of a template class

These limits or requirements on are called **constraints.**

A named set of constraints is a **concept**.

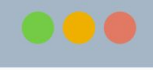

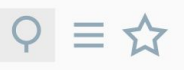

# $Q \equiv \frac{1}{M}$

#### **Aside: Constraints and Concepts**

Constraints can be simple:

 $\times$ 

```
template<typename T>
concept Addable = requires (T a, T b)€
    a + b; // "the expression a+b is a valid expression that will compile"
\};
template<typename T> requires Addable<T> // requires-clause
T add(T a, T b) { return a + b; }
```
*Source: cppreference.com*

### **Aside: Constraints and Concepts**

Constraints can be simple:

```
template<typename T>
concept Addable = requires (T a, T b)ſ
    a + b; // "the expression a+b is a valid expression that will compile"
\};
template<typename T> requires Addable<T>
                                            requires-clause
T add(T a, T b) { return a + b; }
                                       Can also appear at the end of 
                                       a function declaration (ex. 
Source: cppreference.com forward declarations)
```
#### **Aside: Constraints and Concepts**

Constraints can be simple:

 $\times$ 

```
template<typename T>
concept Addable = requires (T a, T b)ł
    a + b; // "the expression a+b is a valid expression that will compile"
\};
template<typename T> requires Addable<T> // requires-clause
T add(T a, T b) { return a + b; }
template<Addable T>
                                          This shorthand also works!
T add(T a, T b) { return a + b; }
Source: cppreference.com
```
 $Q \equiv \mathbf{\hat{x}}$ 

#### **http://web.stanford.edu/class/cs106l/**  $\langle \ \rangle$  $\Omega$

### **Aside: Constraints and Concepts**

#### Or they can be complex!

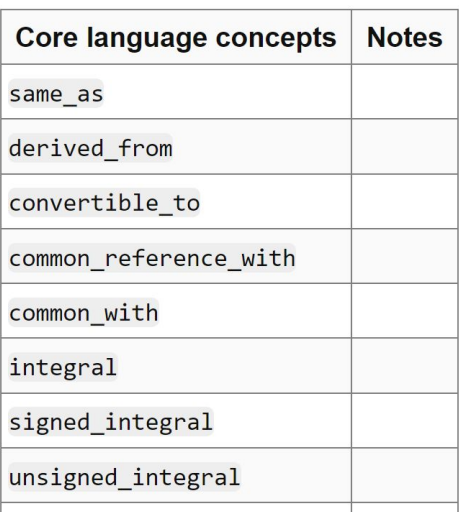

*Source: cppreference.com*

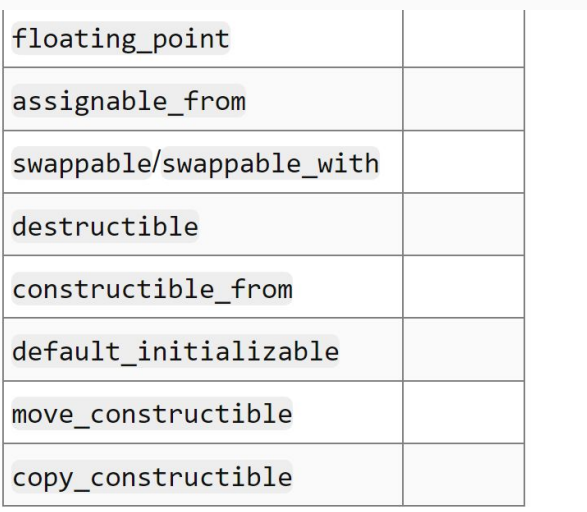

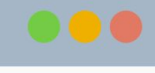

 $Q \equiv \mathbf{\hat{x}}$ 

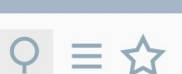

### **Default Types**

We can define default parameter types!

```
template <typename Type=int>
Type myMin(Type a, Type b) {
 return a < b ? a : b;
```
What does it look like to use a template function?
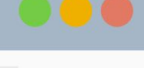

#### $Q \equiv \mathbf{\hat{x}}$

### **Calling template functions**

We can explicitly define what type we will pass, like this:

```
template <typename Type>
Type myMin(Type a, Type b) {
 return a < b ? a : b;
}
// int main() {} will be omitted from future examples
// we'll instead show the code that'd go inside it
cout \lt\lt myMin\ltint\gt(3, 4) \lt\lt endl; // 3
```
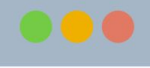

### **Calling template functions**

We can **explicitly** define what type we will pass, like this:

```
template <typename Type>
Type myMin(Type a, Type b) {
 return a < b ? a : b;
// int main() {} will be omitted from future examples
// we'll instead show the code that'd go inside it
cout << myMin<\text{int}> (3, 4) << endl; // 3
                        Just like in 
                        template classes!
```
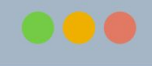

#### **Calling template functions**

We can also **implicitly** leave it for the compiler to deduce!

```
template ltypename T, typename U>
auto smarterMyMin(T a, U b) {
 return a < b ? a : b;
}
// int main() {} will be omitted from future examples
// we'll instead show the code that'd go inside it
cout << myMin(3.2, 4) << endl; // 3.2
```
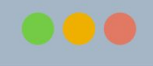

#### $Q \equiv \mathbf{\hat{x}}$

#### **Calling template functions**

We can also **implicitly** leave it for the compiler to deduce!

```
template ltypename T, typename U>
auto smarterMyMin(T a, U b) {
 return a < b ? a : b;
}
// int main() {} will be omitted from future examples
// we'll instead show the code that'd go inside it
cout << \text{myMin}(3.2, 4) << endl; // 3.2
```
### **Calling template functions**

We can also **implicitly** leave it for the compiler to deduce!

```
template ltypename T, typename U>
auto smarterMyMin(T a, U b) {
 return a < b ? a : b;
ł
// int main() {} will be omitted from future examples
```

```
// we'll instead show the code that'd go inside it
cout << \text{myMin}(3.2, 4) << endl; // 3.2
```
**We might like explicit calling of a template function to specify number types if passed in as literals!**

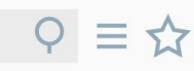

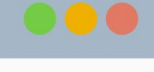

#### $Q \equiv \mathbf{\hat{x}}$

#### **Calling template functions**

We can also **implicitly** leave it for the compiler to deduce!

```
template ltypename T. typename Uauto smarterMyMin<sup>'</sup>T a, U b) {
 return a < b ? a : b;
}
// int main() {} will be omitted from future examples
// we'll instead show the code that'd go inside it
cout << myMin(3.2, 4) << endl; // 3.2
```
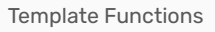

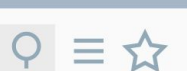

### **Behind the Instantiation Scenes**

Remember: like in template classes, **template functions** 

**are not compiled until used!**

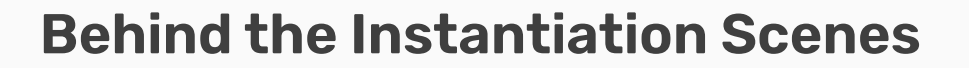

Remember: like in template classes, **template functions are not compiled until used!**

● For each instantiation with different parameters, the compiler generates a new specific version of your template

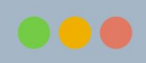

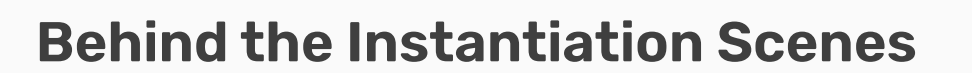

Remember: like in template classes, **template functions are not compiled until used!**

- For each instantiation with different parameters, the compiler generates a new specific version of your template
- After compilation, it will look like you wrote each version yourself

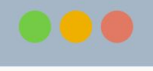

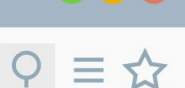

### **Wait a minute…**

The code doesn't exist until you instantiate it, which runs quicker.

Can we take advantage of this behavior?

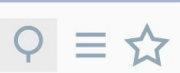

### **Wait a minute…**

The code doesn't exist until you instantiate it, which runs quicker.

Can we take advantage of this behavior?

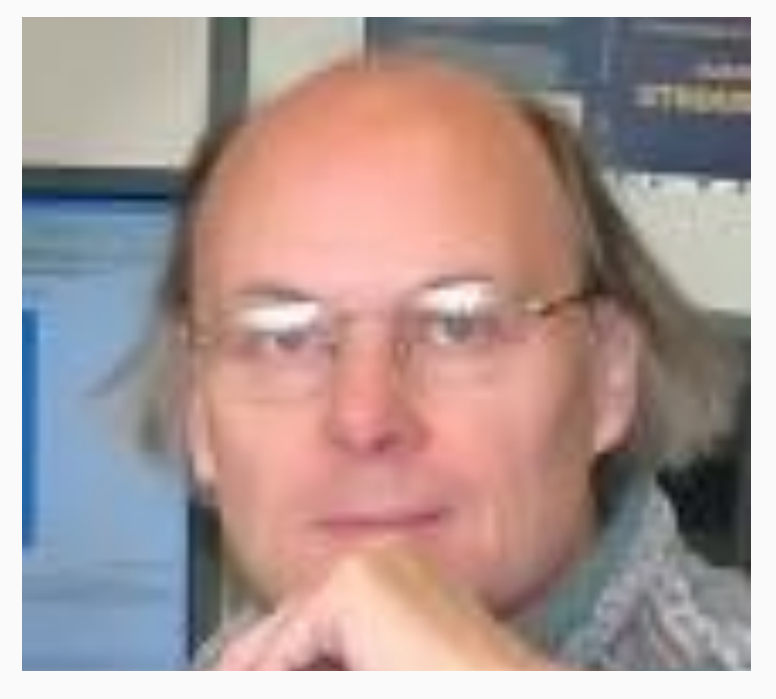

### **Wait a minute…**

The code doesn't exist until you instantiate it, which runs quicker.

Can we take advantage of this behavior?

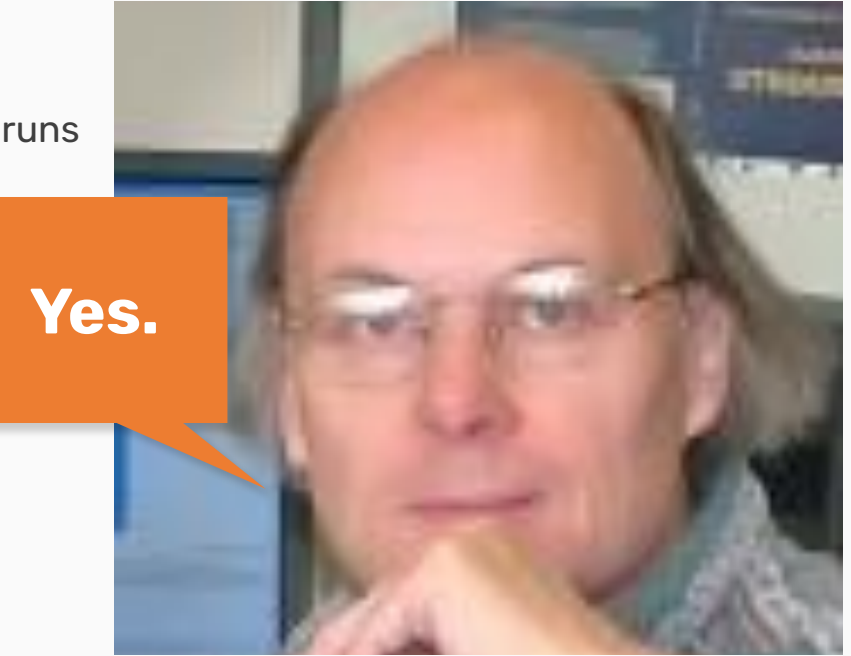

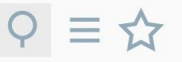

 $\checkmark$ 

 $\checkmark$ 

# **Agenda**

**01. Recap: Iterators & Template Classes**

#### **02. Template Functions**

Type deduction, lvalues and rvalues

#### **03. Template metaprogramming** Gaming the system

**04. Introduction to Algorithms**

Prepping for Thursday!

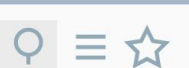

### **Templates can be used for efficiency!**

Normally, code runs during **runtime**.

# **Templates can be used for efficiency!**

Normally, code runs during **runtime**.

With template metaprogramming, code runs **once** during

**compile time!**

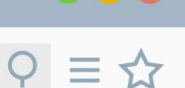

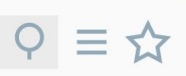

### **Templates can be used for efficiency!**

Normally, code runs during **runtime**.

With template metaprogramming, code runs **once** during

#### **compile time!**

```
template<unsigned n>
struct Factorial {
  enum { value = n * Factorial < n - 1>::value };
\} ;
template<> // template class "specialization"
struct Factorial<0> {
  enum { value = 1 };
\} ;
std::cout << Factorial<10>::value << endl; // prints 3628800, but run during compile time!
```

$$
\varphi \equiv \varphi
$$

```
template<unsigned n>
struct Factorial {
  enum { value = n * Factorial < n - 1>::value };
\} ;
template<> // template class "specialization"
struct Factorial<0> {
  enum { value = 1 };
\} ;
std::cout << Factorial<10>::value << endl; // prints 3628800, but run during compile time!
```
### $Q \equiv \Delta$

```
template<unsigned n>
struct Factorial {
  enum { value = n * Factorial < n - 1>::value };
\} ;
template<> // template class "specialization"
struct Factorial<0> {
  enum { value = 1 };
\} ;
std::cout << Factorial<10>::value << endl; // prints 3628800, but run during compile time!
```
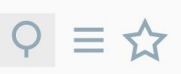

```
template<unsigned n>
struct Factorial {
  enum value = n * Factorial < n - 1>::value };
}:
template<> // template class "specialization"
struct Factorial<0> {
  enum { value = 1 };
\} ;
std::cout << Factorial<10>::value << endl; // prints 3628800, but run during compile time!
```

$$
\varphi \equiv \varphi
$$

```
template<unsigned n>
struct Factorial {
  enum { value = n * Factorial < n - 1>::value };
\} ;
template<> // template class "specialization"
struct Factorial<0>
  enum { value = 1 };
\} ;
std::cout << Factorial<10>: value << endl; // prints 3628800, but run during compile time!
```
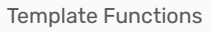

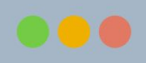

#### $Q \equiv 1$

### **Aside: constexpr**

There are other ways in C++ to make code run during compile time.

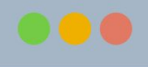

#### $Q \equiv \mathbf{\hat{x}}$

### **Aside: constexpr**

There are other ways in C++ to make code run during compile time.

The **constexpr** keyword specifies a constant expression.

 $\langle \ \rangle$ **http://web.stanford.edu/class/cs106l/** m

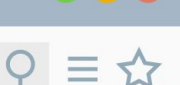

### **Aside: constexpr**

There are other ways in C++ to make code run during compile time.

The **constexpr** keyword specifies a constant expression.

● Constant expressions must be immediately initialized and will run at compile time!

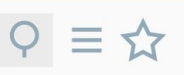

### **Aside: constexpr**

There are other ways in C++ to make code run during compile time.

The **constexpr** keyword specifies a constant expression.

- Constant expressions must be immediately initialized and will run at compile time!
- Passed arguments to constant expressions should be const/constant expressions as well.

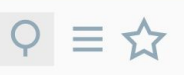

### **Aside: constexpr**

There are other ways in C++ to make code run during compile time.

The **constexpr** keyword specifies a constant expression.

- Constant expressions must be immediately initialized and will run at compile time!
- Passed arguments to constant expressions should be const/constant expressions as well.

Variables can also be declared as **constexpr** !

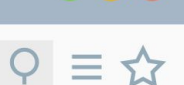

### **Aside: constexpr**

We could also compute the same example in compile time using constexpr instead of template metaprogramming!

```
constexpr double fib(int n) { // function declared as constexpn
  if (n == 1) return 1;
   return fib(n-l) * n;
}
int main() {
  const long long bigval = fib(20);
  std: : cout << bigval << std::endl;
}
```
#### **http://web.stanford.edu/class/cs106l/**  $\langle \rangle$   $\hat{\triangle}$

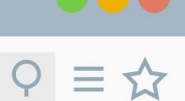

# **Why?**

Overall, can increase performance for these pieces!

● Compiled code ends up being smaller

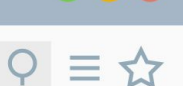

# **Why?**

Overall, can increase performance for these pieces!

- Compiled code ends up being smaller
- Something runs once during compiling and can be used as many times as you like during runtime

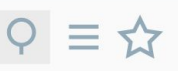

# **Why?**

Overall, can increase performance for these pieces!

- Compiled code ends up being smaller
- Something runs once during compiling and can be used as many times as you like during runtime

TMP was an accident; it was discovered, not invented!

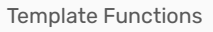

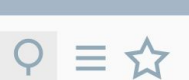

# **Applications of TMP**

TMP isn't used that much, but it has some interesting implications:

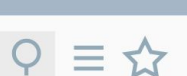

# **Applications of TMP**

TMP isn't used that much, but it has some interesting implications:

● Optimizing matrices/trees/other mathematical structure operations

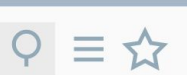

# **Applications of TMP**

TMP isn't used that much, but it has some interesting implications:

- Optimizing matrices/trees/other mathematical structure operations
- Policy-based design

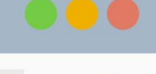

 $Q \equiv \mathbf{\hat{x}}$ 

# **Applications of TMP**

TMP isn't used that much, but it has some interesting implications:

- Optimizing matrices/trees/other mathematical structure operations
- Policy-based design
- Game graphics

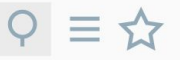

 $\checkmark$ 

 $\checkmark$ 

#### **Agenda**

**01. Recap: Iterators & Template Classes**

#### **02. Template Functions**

Type deduction, lvalues and rvalues

**03. Template metaprogramming** Gaming the system

#### **04. Introduction to Algorithms**

Prepping for Thursday!

 $\times$ 

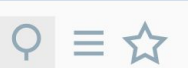

# **Solving problems with generics**

What if we wanted to count all the occurrences of a character in a string?

 $\times$ 

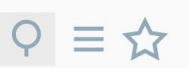

## **Solving problems with generics**

What if we wanted to count all the occurrences of a character in a string?

Or a number in a vector?
$\times$ 

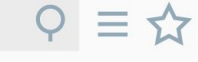

## **Solving problems with generics**

What if we wanted to count all the occurrences of a character in a string?

Or a number in a vector?

Or a word in a stream?

**http://web.stanford.edu/class/cs106l/**  $\langle \rangle$ 

 $\times$ 

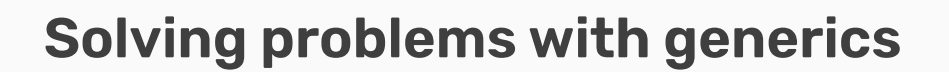

What if we wanted to count all the occurrences of a character in a string?

Or a number in a vector?

Or a word in a stream?

**These are all the same problem!**

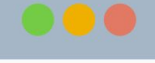

 $\times$ 

 $\langle$  **> ∩** ⊙ http://web.stanford.edu/class/cs106l/

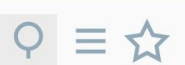

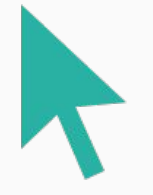

## **Let's take a look!**

 $\times$ 

## **Summary**

- Template functions allow you to parametrize the type of a function to be anything without changing functionality
- Generic programming can solve a complicated conceptual problem for any specifics – powerful and flexible!
- Template code is instantiated at compile time; template metaprogramming takes advantage of this to run code at compile time

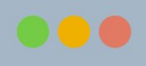

 $\langle$  **> ∩** ⊙ http://web.stanford.edu/class/cs106l/

 $\times$ 

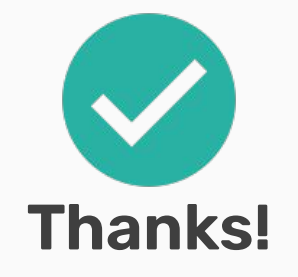

Next up: Functions and Lambdas!

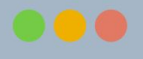

 $Q \equiv 1$